CAN DO

WILL DO

### GEOINT Workflow Enhancement (GWE)

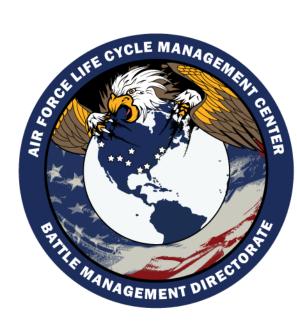

Program Manager: Program Engineer: System Engineer:

Cheetara Cobb Charles Goolsby Steven Hussey

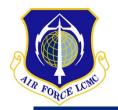

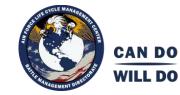

- General Otto (then AFISRA CC) directed GEOINT exploitation process improvements
- **GEOINT Workflow Enhancement (GWE) effort launched to:** 
  - Improve productivity
  - Reduce product dissemination timelines
  - Improve enterprise capacity
- Kick-off meeting (Oct 2011) held at DGS-1 to discuss workflow issues with GEOINT SME's
  - Output product was AF DCGS GEOINT Workflow Technical Requirements Document (TRD)
  - Contains seven major categories of improvements, three of which were covered by available funding (\$7.6M) and became "GWE Phase-1"

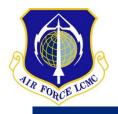

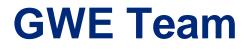

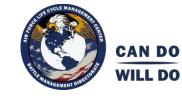

- AF DCGS GEOINT Analysts
- AF DCGS Stakeholders (HAF/A2, AFISRA, and the 480<sup>th</sup> ISR Wing)
- AF DCGS Program Management Office (PMO)
- 402<sup>nd</sup> SMXG / 577<sup>th</sup> SMXS
- BAE
- LEIDOS

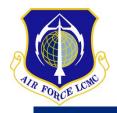

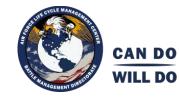

- GWE Phase-1 satisfies the following requirements:
  - Rich reference data
  - Streamlined enterprise-class high altitude workflow
  - Highly optimized secondary image creation process
- The following remains unfunded:
  - Phase-1 Fielding
  - Future Phase Requirements
    - FMV automation and data quality improvements
    - Streamlined high-to-low downgrade process
    - Still frame imagery (MSI & HSI) workflow optimizations
    - Remote Quality Control
    - Automated Configuration of User Desktop
    - Dataflow Improvements
    - Geotagging of Chat Information

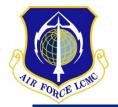

## **GWE Development Approach** Applying BR10B Lessons Learned

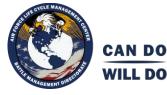

| Approach                    | BR10B                                           | GWE                                                                                                    |
|-----------------------------|-------------------------------------------------|----------------------------------------------------------------------------------------------------|
| Delivery Model              | Waterfall                                       | Agile                                                                                                    |
| Requirements                | Fixed                                           | Fixed (High Level)                                                                                                    |
| Design                      | Locked                                          | Iterative                                                                                                    |
| Design Events               | 2<br>PDR, CDR                                   | 8<br>Pre-PDR TEM, PDR, Post-PDR TEM, CDR, Sprint<br>Planning Meetings (4)                                                                                                    |
| Integration Events*         | 1<br>IFAT                                       | 5<br>Sprint I&T's (4), Demo I&T                                                                                                    |
| Test Events*                | 2<br>OEM FATs, IFAT                             | 8<br>OEM FATs, Sprint I&T's (4), Demo I&T, AT, IAT                                                                                                    |
| Integrated Test Environment | OEM facility, closed network, minimal test data | Government facility, CAN/WAN connectivity, direct access to actual mission data (target decks, primary and reference imagery, etc.)                                            |
| A6 IATT Approvals*          | 0                                               | 5<br>Sprint I&T's & Demo I&T                                                                                                    |
| Operator Involvement*       | Limited                                         | Continuous<br>Actual operators present for Pre-PDR TEM, PDR, Post-<br>PDR TEM, CDR, Sprint Planning Meetings (4), Sprint<br>Test Events (4), Sprint Retrospective Meetings (4) |

\* Prior to DGS-X

Pathfinder for agile development process!

Monthly analyst and stakeholder involvement

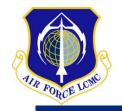

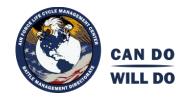

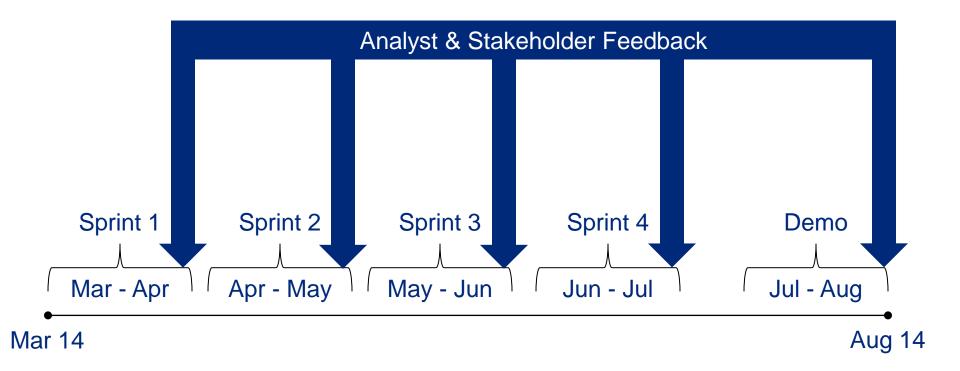

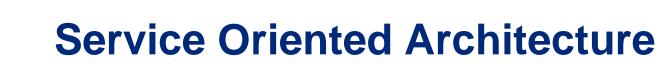

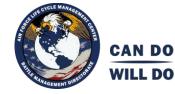

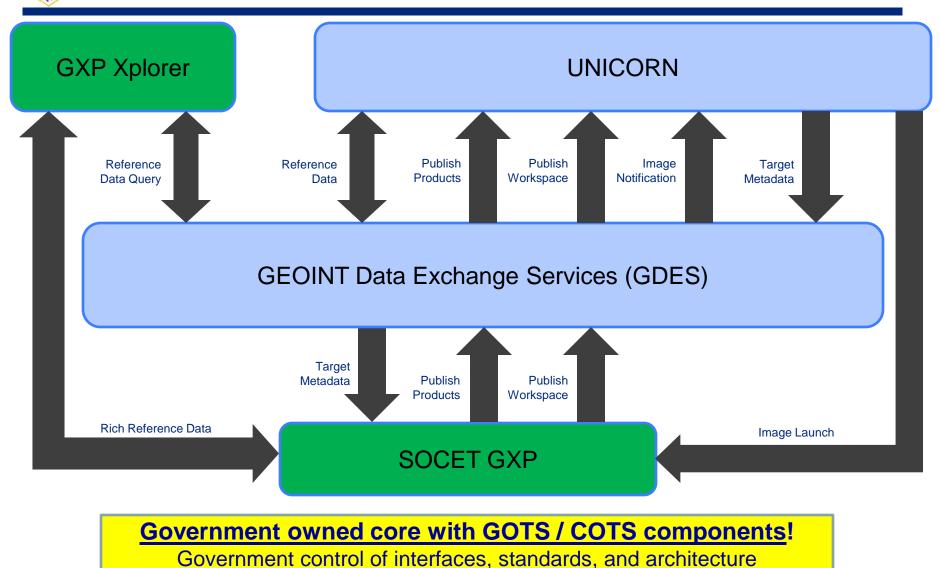

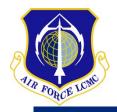

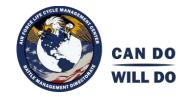

- Install infrastructure to enable remote maintenance and upgrades
- Develop building blocks for cloud-based GEOINT exploitation
- Modern sustainment model
  - Leverage on site blue-suit maintenance (Tier-1/2 support)
  - ISEC Enterprise Service Desk (Tier-3/4 support)
  - Removes need to sustain Image Product Library, Softcopy Reference Folder, Web-based Workflow, and image template population from Web Launchpad

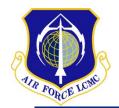

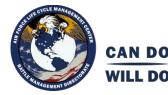

| GWE Fielding Draft Schedule = ~16 Months                                           |         |                |        |  |                         |        |  |
|------------------------------------------------------------------------------------|---------|----------------|--------|--|-------------------------|--------|--|
| DGS-X                                                                              | 5 wks   | First 4 Sites  | 4 wks  |  | Remaining sites 3 weeks |        |  |
| Install                                                                            | 1.5 wks | Install        | 1 week |  | Install                 | 1 week |  |
| Test                                                                               | 2 wks   | Test           | 2 wks  |  | Test                    | 1 week |  |
| Training                                                                           | 1.5 wks | Training       | 1 week |  | Training                | 1 week |  |
| *Prep for next                                                                     |         | *Prep for next |        |  | *Prep for next          |        |  |
| fielding site                                                                      | 1 week  | fielding site  | 1 week |  | fielding site           | 1 week |  |
| *This week is performed back at the ISEC lab and is not reflected in on-site time. |         |                |        |  |                         |        |  |

#### Options to reduce fielding time:

- 1. Stage and preload GWE at ISEC
- 2. Solicit Bluesuit assistance on-site
- 3. Provide a pre-installation training session at ISEC for Bluesuiters
- 4. Perform some level of remote installation
- 5. Perform Security checks at ISEC and Security Hash checks on-site
- 6. Perform parallel fielding to the Enterprise

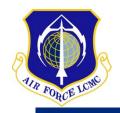

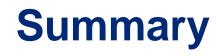

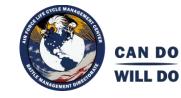

- Cross organizational involvement (HAF/A2, AFISRA, HBG, 402<sup>nd</sup> SMXG, 480<sup>th</sup> ISRW, 46<sup>th</sup> TES)
- "Sprint" approach
  - Pathfinder for improved development model
- ISEC Involvement
  - Example of government owned integration
- GWE enables
  - Shortened product dissemination timelines
  - Increased analytical rigor
  - Advancement toward government control of the weapon system and CFSR draw down

### Recommendation:

Fund Phase 1 Fielding to begin 1 Oct '14

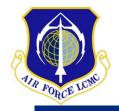

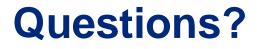

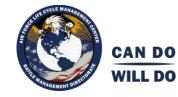

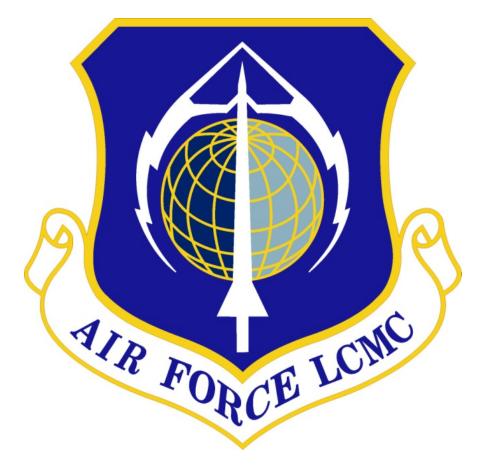

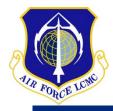

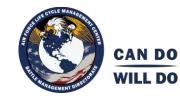

## BACKUP

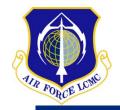

# **Phase 1 Fielding Cost**

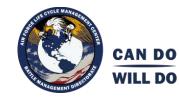

| Enterprise Virtualization | \$1.2M |
|---------------------------|--------|
| Enterprise Hardware       | \$1.6M |
| Enterprise Labor          | \$3.0M |
| Enterprise Travel Cost    | \$0.5M |
| Enterprise Software Cost  | \$1.2M |
| Total                     | \$7.5M |

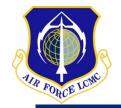

### **General GEOINT Workflow** (Site-Level, Baseline Independent)

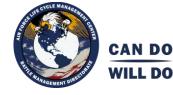

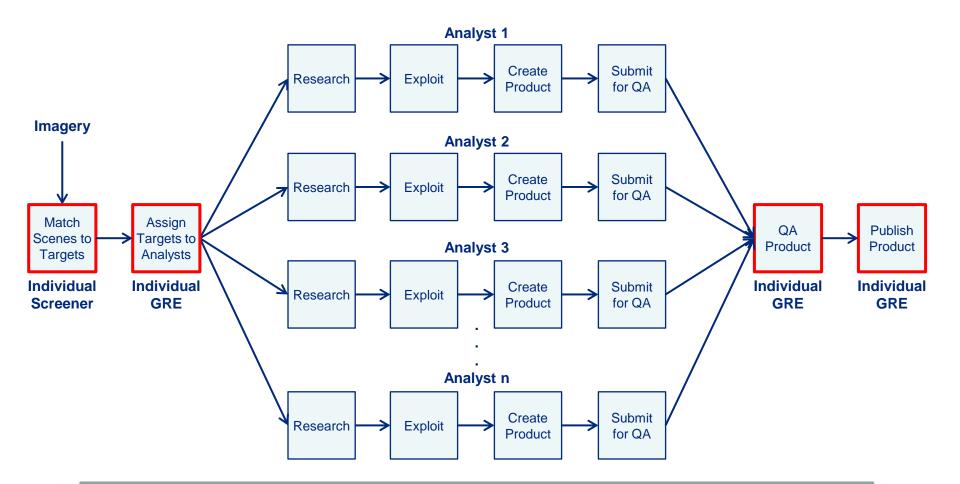

Increased timelines result from inefficiencies in the analytical process as well as "choke points" in the production workflow (highlighted in red). GWE introduces improvements to address both issues.

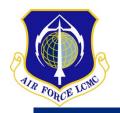

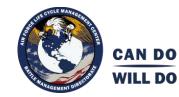

- GXP Xplorer catalogs reference data from internal and external sources and exposes data to analysts
  - Replaces BR-10B Softcopy Reference Folder (Raytheon Garland) and legacy NGA Image Product Library (IPL)
- UNICORN Transitions enterprise to a single GEOINT workflow system with numerous improvements over existing capabilities
  - Replaces BR-10B Web-Based Workflow (Raytheon Garland)
- GDES GOTS tool that notifies UNICORN of newly arrived images and routes messages among GWE components. Enables Air Force control of key interfaces, standards, and system architecture!
  - Replaces BR-10B workflow related ETS interfaces and "Scan Daemon" (both Raytheon Garland) as well as BR-10B Enterprise Service Bus (ESB) functionality (Lockheed)
- SOCET GXP Workflow Improvement Module (WIM) allows analysts to query, filter, sort, and display reference data within their exploitation environment. Receives scene metadata from Unicorn to support template auto-population.
  - Replaces BR-10B image templating features within Web Launchpad (Lockheed Martin)

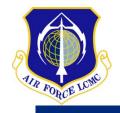

# GWE Phase-1 Impact to BR-10B

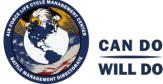

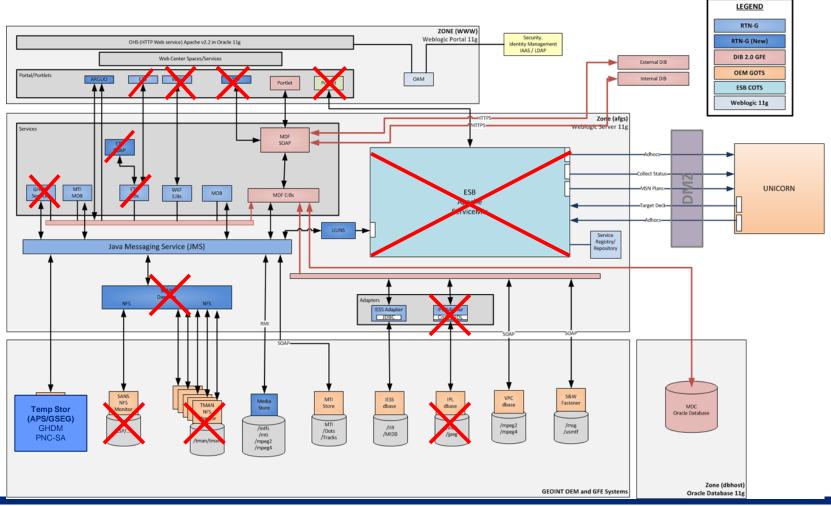

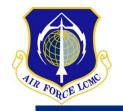

## Workflow Comparison by Baseline

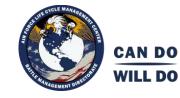

| Activity                                               | 10.1                                                                    | 10.2                                                                                    | BR 10B                                                                                            | GWE                                                                                                    |
|--------------------------------------------------------|-------------------------------------------------------------------------|-----------------------------------------------------------------------------------------|---------------------------------------------------------------------------------------------------|----------------------------------------------------------------------------------------------------|
| Scene-target<br>correlation<br>(Screening<br>function) | Manual using CSP mission<br>plan (U2), JTAAC (GH),<br>VCT, Tracker .xls | ETS in concert with CSP<br>and MCE; supplemented<br>by JTAAC (GH), VCT,<br>Tracker .xls | ETS in concert with CSP,<br>MCE, and UNICORN;<br>supplemented by JTAAC<br>(GH), VCT, Tracker .xls | UNICORN<br>(no dependencies)                                                                            |
| Target assignment                                      | Tracker .xls, mIRC,<br>UNICORN                                          | Workflow                                                                                | Workflow                                                                                          | UNICORN                                                                                                 |
| Scene Launch into<br>SOCET GXP                         | File browser                                                            | Workflow                                                                                | Workflow                                                                                          | UNICORN                                                                                                 |
| Research                                               | IPL, UNICORN,<br>miscellaneous individual<br>repositories               | SRF, IPL, miscellaneous individual repositories                                         | SRF, MediaStore,<br>miscellaneous individual<br>repositories                                      | GXP Xplorer                                                                                             |
| Product<br>Generation                                  | SOCET GXP / LaunchPad                                                   | SOCET GXP / LaunchPad                                                                   | SOCET GXP / WebLP using UNICORN feed                                                              | SOCET GXP using<br>UNICORN feed                                                                         |
| Product QA                                             | SOCET GXP, LaunchPad,<br>mIRC, UNICORN                                  | SOCET GXP, LaunchPad,<br>Workflow                                                       | SOCET GXP, WebLP,<br>Workflow, UNICORN                                                            | SOCET GXP, UNICORN                                                                                      |
| Dissemination<br>(Publish Product)                     | UNICORN, IPL                                                            | DIB/IPL from Workflow                                                                   | DIB/IPL from Workflow,<br>UNICORN                                                                 | SOCET GXP to various (including UNICORN)                                                                |
| Summary                                                | Manual labor intensive                                                  | Tight integration and<br>coupling, significant<br>mission limitations                   | Tight integration and coupling, more tools, new limitations                                       | Fewer tools, faster<br>production, loosely coupled<br>integration via government-<br>managed middleware |